# 証明書無料発行のご案内

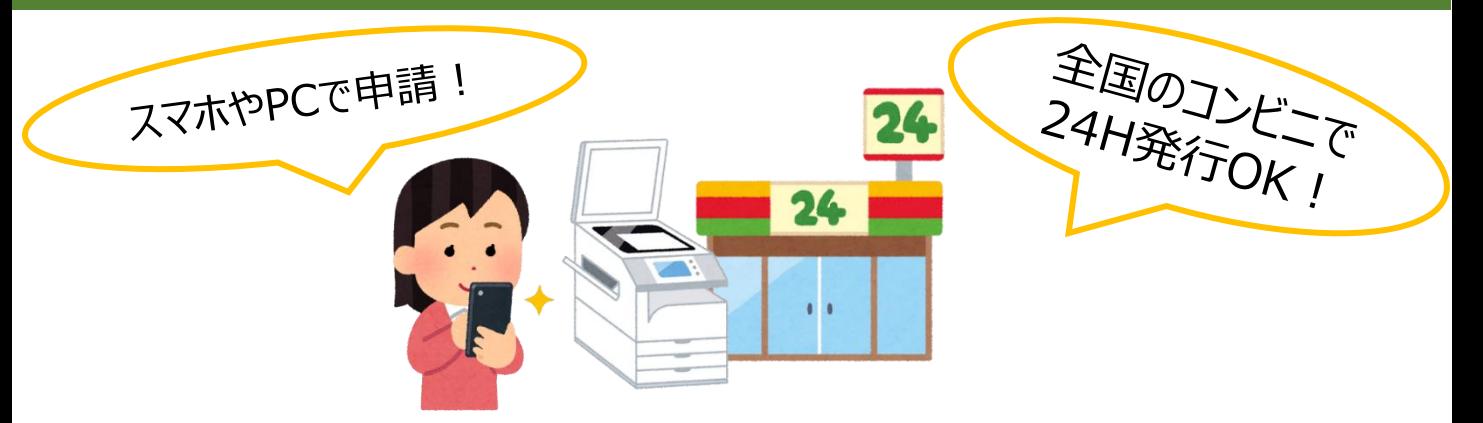

## 無料発行利用可能期間

# 2024年3月22日(金)~3月31日(日)

## 1通無料対象証明書

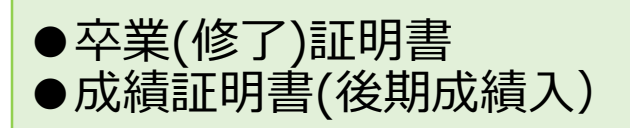

#### 発行手数料

●各1通まで**無料** ※別途印刷代はかかります。 ※2通目以降は有料です。

### 申請方法

大学HPから在学生としてログイン サイトにアクセスしてください。

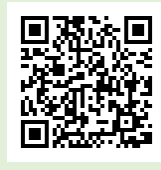

#### 4月1日以降について

4月1日以降に証明書オンライン申請 サービスを利用する場合は、卒業生と して利用することになります。まずは初 回利用申請を行ってください。詳細は 大学HPの証明書発行(卒業生)ペー ジをご覧ください。

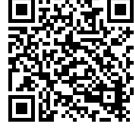

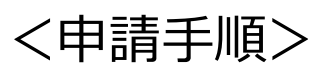

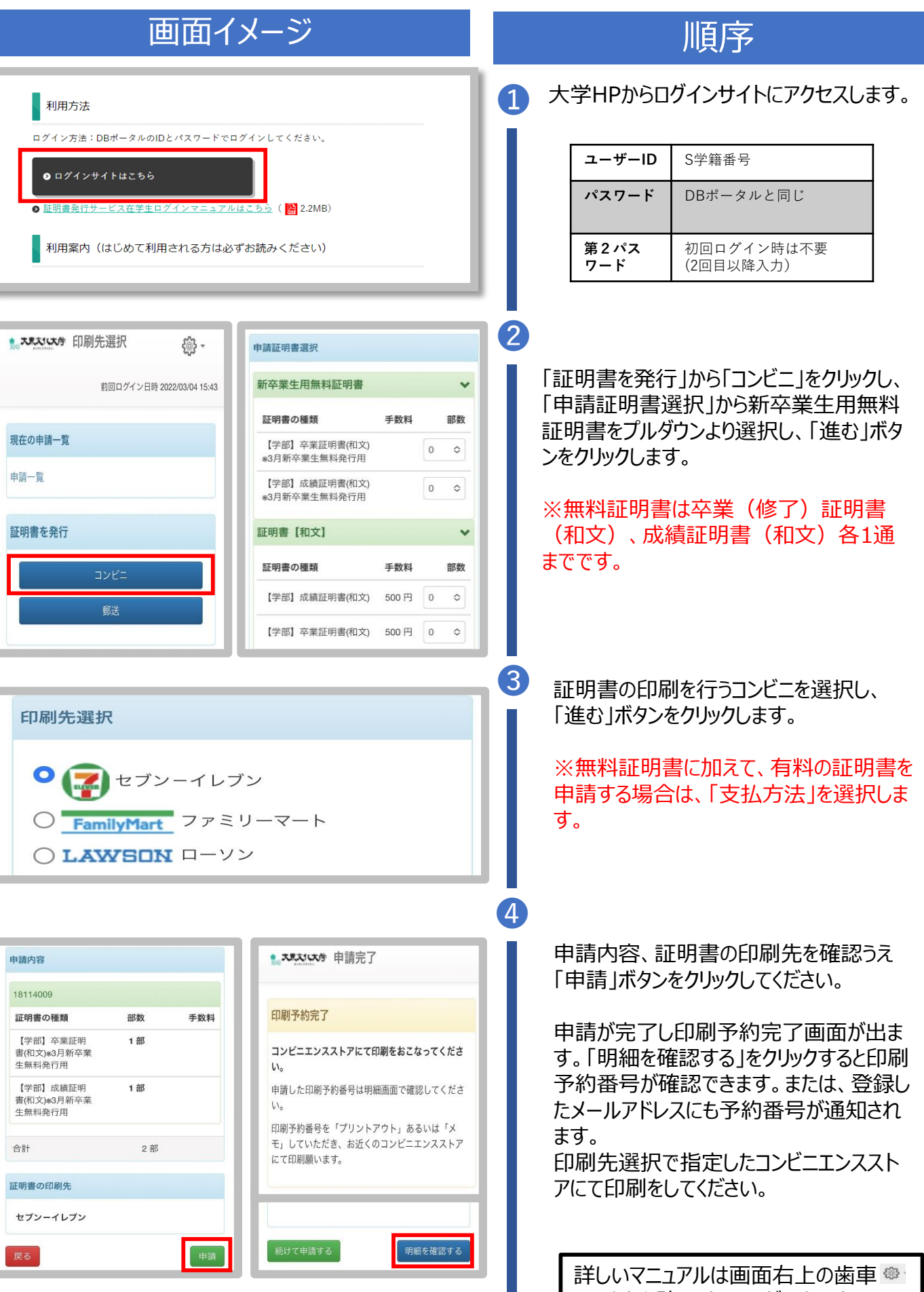

マークから確認することができます。